№ 2680

# Аэрология горных предприятий

Практикум

#### МИНИСТЕРСТВО ОБРАЗОВАНИЯ И НАУКИ РФ № 2680

ФЕДЕРАЛЬНОЕ ГОСУДАРСТВЕННОЕ АВТОНОМНОЕ ОБРАЗОВАТЕЛЬНОЕ УЧРЕЖДЕНИЕ ВЫСШЕГО ПРОФЕССИОНАЛЬНОГО ОБРАЗОВАНИЯ «НАЦИОНАЛЬНЫЙ ИССЛЕДОВАТЕЛЬСКИЙ ТЕХНОЛОГИЧЕСКИЙ УНИВЕРСИТЕТ «МИСиС»

Кафедра аэрологии, технологической безопасности и горноспасательного дела

# Аэрология горных предприятий

Практикум

Допущено учебно-методическим объединением вузов РФ по образованию в области горного дела в качестве учебного пособия для студентов вузов по направлениям (специальностям) «Горное дело» и «Физические процессы горного и/или нефтегазового производства»

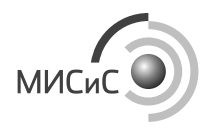

Москва 2015

#### Рецензент д-р геол.-минерал. наук, проф. *С.Д. Ганова*

**Авторы:** Н.О. Каледина, В.Д. Косарев, С.С. Кобылкин, Д.А. Мещеряков, Л.А. Пучков, А.Ф. Син, О.В. Скопинцева, Г.И. Трофимов, Т.В. Завиркина

А99 Аэрология горных предприятий : практикум / Н.О. Каледина, В.Д. Косарев, С.С. Кобылкин.; под ред. Н.О. Калединой – М. : Изд. Дом МИСиС, 2014. – 156 с.

Практикум по дисциплине «Аэрология горных предприятий» предназначен для студентов, обучающихся по горным специальностям.

Содержит теоретические основы и методические указания по расчету основных элементов и параметров вентиляционных систем горных предприятий по подземной и открытой разработке месторождений полезных ископаемых. Приведены методические указания по выполнению практических занятий и самостоятельной работы студентов. Описаны методические основы проектирования системы вентиляции шахты (рудника) и ее основных элементов, даны расчетные формулы, варианты заданий, указания по выполнению расчетов, вопросы для самоконтроля, список нормативно-методической литературы.

Рекомендуется для проведения практических занятий с преподавателем, для самостоятельной работы студентов, обучающихся по направлению «Горное дело», «Физические процессы горного и/или нефтегазового производства», а также для подготовки курсовых и дипломных работ

**УДК 622.4** 

**© Коллектив авторов**, 2015 НИТУ «МИСиС», 2015

# **ОГЛАВЛЕНИЕ**

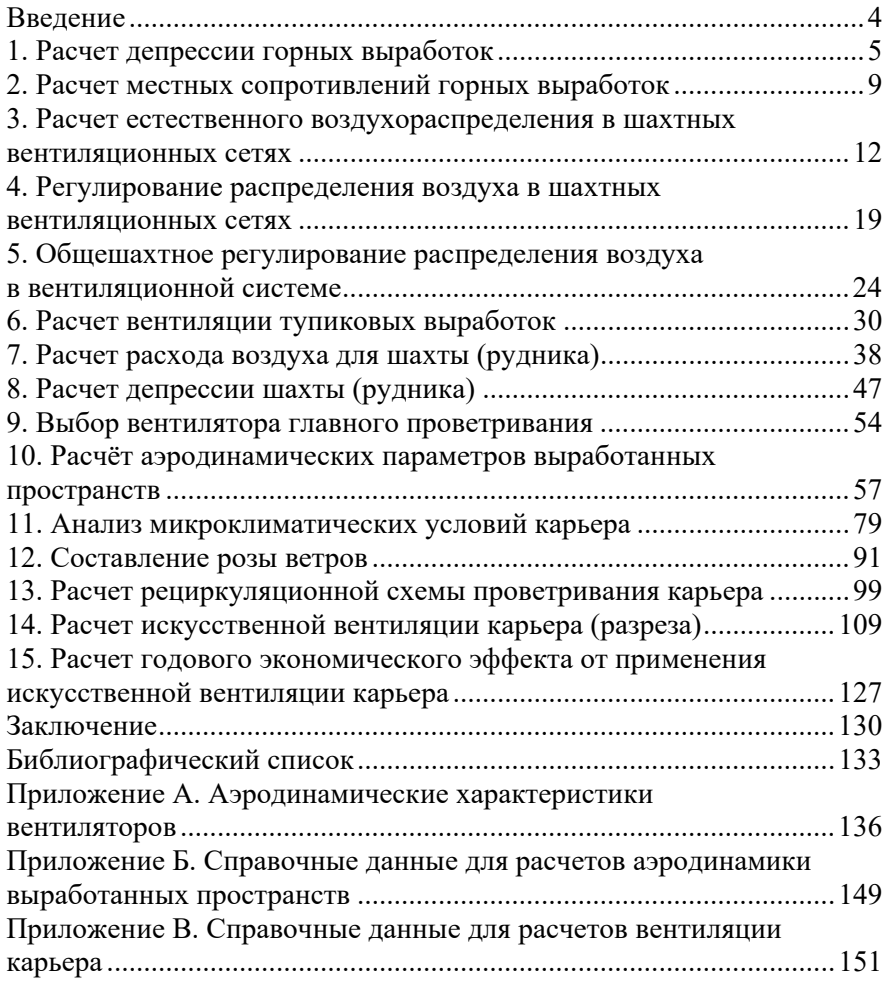

#### **ВВЕДЕНИЕ**

Дисциплина «Аэрология горных предприятий» является важнейшей составляющей подготовки горного инженера, обеспечивающей приобретение профессиональных компетенций в области промышленной безопасности горных предприятий – с подземной и открытой разработкой месторождений. В процессе изучения данной дисциплины студенты должны овладеть научными основами вентиляции шахт и карьеров, изучить методы и способы проветривания горных выработок при их строительстве и эксплуатации, управления рудничной вентиляцией. Практические занятия должны помочь студентам приобрести навыки и умение работать с нормативно-справочной литературой, изучить соответствующие разделы отраслевых правил безопасности и освоить применение содержащихся в них требований при решении практических задач вентиляции шахт и карьеров.

При изучении дисциплины предусматривается самостоятельная проработка отдельных тем. Поэтому в данном практикуме приведены методические указания по самостоятельному изучению ряда разделов и вопросы для самоконтроля – в том числе по разделам, изучаемым с преподавателем. Список рекомендуемой литературы приведен в Приложении А.

Авторский коллектив: Н.О. Каледина (разделы 4, 5, 6, 7, 8, 9, 10, 14), С.С. Кобылкин (10, 11, 12, 14), В.Д. Косарев (7, 8, 14), Л.А. Пучков (10), О.В. Скопинцева (1, 2, 3, 4, 5, 11, 13), А.Ф. Син (14, 15), Г.И. Трофимов (14), Т.В. Завиркина (14,15) – отдает дань уважения и светлой памяти работавшим на кафедре д.т.н., проф. К.З. Ушакову, д.т.н., проф. Б.Ф. Кирину, д.т.н., проф. В.В. Силаеву и доц. А.Л. Захарову, научные разработки которых вошли в практикум. Большую помощь при подготовке практикума к изданию оказал к.т.н. Д.И. Савельев.

Практикум предназначен для практических занятий и самостоятельной работы студентов дневного и заочного обучения.

## 1. РАСЧЕТ ДЕПРЕССИИ ГОРНЫХ **ВЫРАБОТОК**

#### 1.1. Основные понятия и теоретические основы расчета

Целью практического занятия является формирование у студентов навыков по расчету депрессии горных выработок с постоянным и переменным расходом воздуха.

Депрессией в рудничной вентиляции называется разность давлений: разность статических давлений называется статической депрессией, разность скоростных давлений - скоростной депрессией, а разность полных давлений - полной депрессией. В полной депрессии соответственно видам сопротивления различают депрессию трения, депрессию местного сопротивления и депрессию лобового сопротивления.

Депрессю трения выработки рассчитывают по формуле, Па

$$
h = RQ^2, \tag{1.1}
$$

где  $R$  – аэродинамическое сопротивление трения выработки,  $H \cdot c^2 / m^8$ ;

 $Q$  – количество воздуха, проходящее по выработке, м<sup>3</sup>/с.

Аэродинамическое сопротивление трения выработки R рассчитывают по формуле:

$$
R = \alpha \frac{PL}{S^3},\tag{1.2}
$$

где  $\alpha$  – коэффициент аэродинамического сопротивления,  $H c^2 / M^4$ ;

 $P$  – периметр выработки, м;

 $L$  – длина выработки, м;

 $S$  – площадь поперечного сечения, м<sup>2</sup>.

Периметр выработки может быть определен через коэффициент формы выработки  $k_{\phi}$ :

$$
P = k_{\phi} \sqrt{S} \tag{1.3}
$$

Значение  $k_{\phi}$  зависит от формы поперечного сечения выработки: для круглой формы  $k_{\text{d}} = 3.5$ ; для прямоугольной  $k_{\text{d}} = 4.21$ ; для арочной  $k_{\text{th}} = 3,85$ .

### **1.2. Пример расчета**

В откаточный штрек лавы, закрепленный арками из спецпрофиля типа СВП-17, поступает 15 м<sup>3</sup>/с воздуха. Расстояние между арками 0,5 м<sup>2</sup>, длина штрека 1000 м. Определить депрессию трения выработки, если известно, что при движении воздуха по штреку около 25 % его просачивается через выработанное пространство.

*Решение*. Депрессию трения выработки рассчитываем по формуле (1.1):  $h = RO^2$ , Па. Из табл. 7.14 справочника по рудничной вентиляции [18] для выработок, закрепленных арками из спецпрофиля типа СВП-17, и заданного сечения выработки выбираем значение  $\alpha$  =  $15,1\cdot10^{-3}$   $\text{H}\cdot\text{c}^2/\text{m}^4$ .

Так как при движении воздуха по штреку имеет место его 25% ная утечка, распределенная по длине штрека более или менее равномерно, то в качестве расчетного количества воздуха *Q*р, проходящего по выработке, возьмем его среднее значение. Если *Q*нач – начальный расход воздуха,  $Q_{\text{KOH}}$  – конечный расход воздуха, то в качестве  $Q_{\text{p}}$ можно принять либо среднее геометрическое значений *Q*нач и *Q*кон, т.е.

$$
Q_{\rm p} = \sqrt{Q_{\rm HAV}} \cdot Q_{\rm KOH} \tag{1.4}
$$

либо среднее арифметическое

$$
Q_{\rm p} = 0.5 \cdot (Q_{\rm Hau} + Q_{\rm KOH}) \,. \tag{1.5}
$$

В руководстве по проектированию вентиляции угольных шахт *Q*<sup>р</sup> рассчитывается по формуле (1.4). Однако с учетом характера утечек воздуха через выработанное пространство при расчете депрессии выработки, формула (1.5) дает более точный результат, поэтому воспользуемся формулой (1.5):

$$
Q_{\text{Hau}} = 15 \text{ m}^3/\text{c}; Q_{\text{kOH}} = 0.75 Q_{\text{Hau}} = 11.25 \text{ m}^3/\text{c};
$$
  
\n $Q_p = 0.5(15 + 11.25) = 13.121 \text{ m}^3/\text{c}.$ 

По формуле  $(1.2)$ :  $R = \frac{15,1 \cdot 10^{-3} \cdot 3,8 \sqrt{9} \cdot 1000}{9^{3}} = \frac{172,14}{729} = 0,23613$ , H·c<sup>2</sup>/x<sup>8</sup>.

Тогда депрессия трения выработки будет равна:

$$
h = 0.23513 \cdot 133.121^2 = 40.65
$$
 Ta.

Все результаты следует округлять до второго знака после запятой!

#### 1.3. Задание на выполнение работы

На выемочный участок, состоящий из откаточного и вентиляционного штреков и лавы (рис.1.1), поступает  $Q_p$  м<sup>3</sup>/с воздуха. При движении воздуха по откаточному штреку п % его просачивается через выработанное пространство.

Определить депрессию трения всего выемочного участка, если известно, что депрессия последовательно соединенных выработок равна сумме депрессий выработок этого соединения.

Определить депрессию этого же выемочного участка без утечек воздуха с откаточного штрека. Сделать выводы.

Исходные данные по вариантам расчетов приведены в табл. 1.1, где  $n$  – утечки воздуха, %.

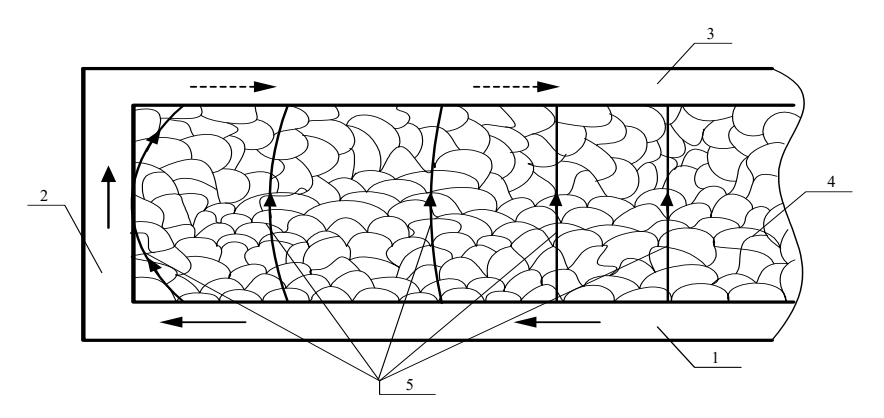

Рис. 1.1. Схема вентиляции выемочного участка:  $1$  – откаточный штрек;  $2$  – лава (очистная выработка);  $3$  – вентиляционный штрек; 4 – выработанное пространство; 5 – пути движения утечек воздуха

#### **1.4. Варианты заданий**

Вариант (номер в первом столбце) определяется по списку журнала группы.

*Таблица 1.1* 

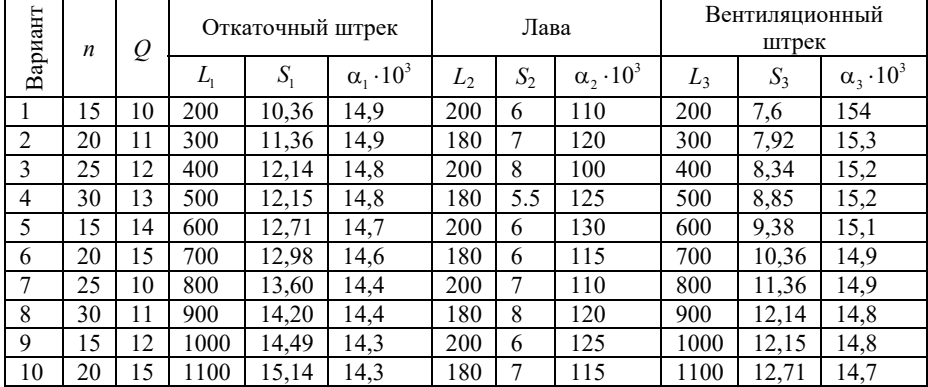

#### **Исходные данные для расчетов**

#### **Вопросы для самоконтроля (требуются письменные ответы)**

1. Виды давления в движущемся воздухе. Понятие депрессии.

- 2. Режимы движения воздуха в шахтах.
- 3. Физический смысл критерия Рейнольдса.

4. Понятие автомодельности.

5. Закон сопротивления движению воздуха в горных выработках.

6. Закон сопротивления движению воздуха в выработанных пространствах.

7. Природа и виды аэродинамических сопротивлений горных выработок.

8. Минимальные и максимальные допустимые скорости движения воздуха в горных выработках. По каким критериям установлены?

### **2. РАСЧЕТ МЕСТНЫХ СОПРОТИВЛЕНИЙ ГОРНЫХ ВЫРАБОТОК**

#### **2.1. Основные понятия и теоретические основы расчета**

*Целью практического занятия* является формирование у студентов навыков по расчету местного сопротивления горных выработок, установление соотношений между местным сопротивлением и сопротивлением трения.

К *местным* относят сопротивления, вызываемые резкими (местными) изменениями формы, размеров и направления внешних границ потока (внезапные расширения, сужения и повороты, вентиляционные окна, места разветвления выработок, кроссинги, каналы вентиляторов и др.).

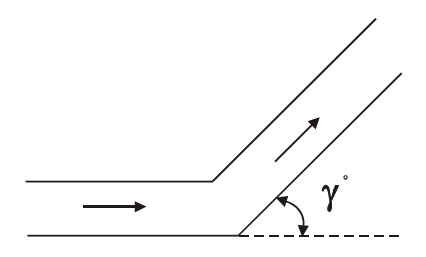

Рис. 2.1. Местное сопротивление

Если выработка, по которой проходит воздух, резко изменяет свое направление, то в месте поворота сопротивление выработки значительно увеличивается. Это увеличение сопротивления называется местным и является функцией угла поворота  $\gamma$ ° (рис. 2.1). Выведем формулу, выражающую сопротивление, оказываемое поворотом, через сопротивление некоторой длины  $L_{\text{noR}}$  той же самой выработки. Назовем  $L_{\text{max}}$  эквивалентной длиной. Для нахождений эквивалентной длины приравняем местное сопротивление и сопротивление трения между собой. Формула сопротивления трения приводилась ранее (1.2). Формула местного сопротивления имеет вид:

$$
R = \frac{\xi \rho}{2S^2},\tag{2.1}
$$

где  $\xi$  - коэффициент местного сопротивления, безразмерный;

 $\rho$  – плотность воздуха,  $H \cdot c^2 / M^4$ :

 $S$  – площадь поперечного сечения выработки, м<sup>2</sup>.

Тогда 
$$
\frac{\xi \cdot \rho}{2S^2} = \frac{\alpha PL_{\text{robs}}}{S^2}
$$
;  $L_{\text{nos}} = \frac{\xi \rho S^3}{2\alpha PS^2} = \frac{\xi \rho S}{2\alpha P}$ .  
Используя (1.3), получим  $L_{\text{nos}} = \frac{\xi \rho \sqrt{S}}{2\alpha a}$ . (2.2)

Коэффициент местного сопротивления поворота гладкой выработки может быть определен по формуле:

$$
\xi = 0.53\gamma^2, \qquad (2.3)
$$

где  $\gamma$  – угол поворота, выраженный в радианах, т.е.  $\gamma = \frac{\gamma^{\circ} \pi}{180^{\circ}}$ .

Подставим соотношение (2.3) в формулу (2.2) и получим окончательную формулу для решения исходной задачи:

$$
L_{\text{nos}} = \frac{0.53\gamma^2 \rho \sqrt{S}}{2\alpha a}.
$$
 (2.4)

#### 2.2. Пример расчета

Найти эквивалентную длину поворота  $L_{\text{max}}$  штрека сечением 9 м<sup>2</sup>, если известно, что штрек имеет поворот в 60°. Коэффициент  $\alpha = 0.015$  H·c<sup>2</sup>/M<sup>4</sup>, форма штрека сводчатая, плотность воздуха  $p = 1.2 \text{ H} \cdot \text{c}^2/\text{m}^4$ .

Решение. Угол поворота, выраженный в радианах, равен:

$$
\gamma = \frac{\gamma^{\circ} \cdot \pi}{180^{\circ}} = \frac{60^{\circ} \cdot 3.14}{180^{\circ}} = 1,047.
$$
  

$$
L_{\text{nos}} = \frac{0.53\gamma^{2} \rho \sqrt{S}}{2\alpha a} = \frac{0.53 \cdot 1,047^{2} \cdot 1,2\sqrt{9}}{2 \cdot 0,015 \cdot 3,8} = 18,35 \text{ m}
$$

#### 2.3. Задание на выполнение работы

Найти эквивалентную длину поворотов коренного штрека сечением S, если известно, что он по всей длине имеет пять поворотов. Исходные данные для расчетов приведены в табл. 2.1, где *S* – площадь поперечного сечения выработки, м $^2;$   $\alpha$  – коэффициент аэродинамического сопротивления,  $\text{H} \cdot \text{c}^2/\text{m}^4$ ;  $\gamma_1$ ,  $\gamma_2$ ,  $\gamma_3$ ,  $\gamma_4$ ,  $\gamma_5$  – углы поворотов выработки, град. Коэффициент формы выработки *a* = 3,8.

#### **2.4. Варианты заданий**

*Таблица 2.1* 

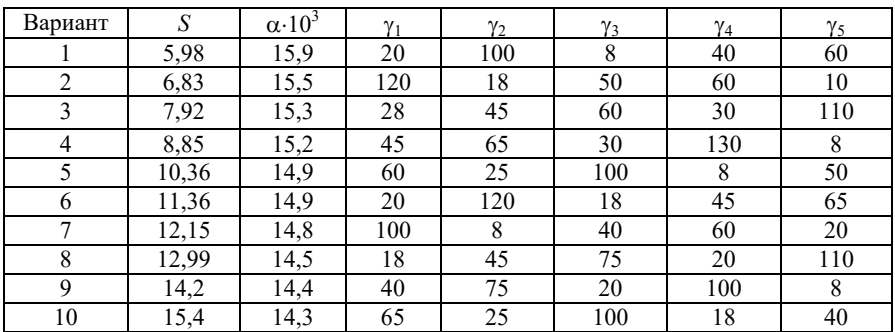

#### **Исходные данные для расчетов**

#### **Вопросы для самоконтроля (требуются письменные ответы)**

1. Характеристики ограниченных воздушных потоков в выработках.

2. Характеристика турбулентных свободных струй.

3. Виды аэродинамического сопротивления, принципы их классификации.

4. Методы и способы снижения местных сопротивлений выработок.

5. Методы и способы снижения лобовых сопротивлений выработок.

6. Методы и способы снижения сопротивления трения горных выработок.

7. Единицы измерения аэродинамического сопротивления.

8. Понятие эквивалентного отверстия.

9. Понятие аэродинамической характеристики выработки.

### **3. РАСЧЕТ ЕСТЕСТВЕННОГО ВОЗДУХОРАСПРЕДЕЛЕНИЯ В ШАХТНЫХ ВЕНТИЛЯЦИОННЫХ СЕТЯХ**

#### **3.1. Общие положения**

*Целью практического занятия* является формирование навыков по расчету общего сопротивления, последовательно и параллельно соединенных выработок и распределению количества воздуха в них.

Различают три основных вида соединений горных выработок: последовательное, параллельное и диагональное. Схемы соединений показаны на рис. 3.1–3.3.

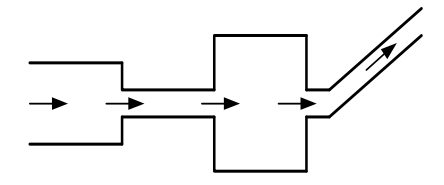

Рис. 3.1

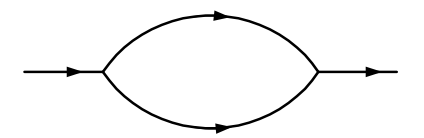

Рис. 3.2

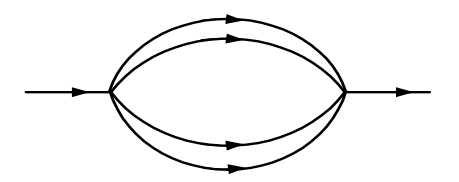

единении проводящие воздух выработки, не имея боковых ответвлений, последовательно следуют одна за другой так, что одно и то же количество воздуха последовательно проходит через все выработки (рис. 3.1).

При последовательном со-

При параллельном соединении проводящие воздух выработки разветвляются в какойлибо точке, а затем в другой точке вновь соединяются в одну общую выработку, причем, кроме этих двух точек, они не связаны между собой никакими дополнительными выработками (рис. 3.2, 3.2, *а*).

Рис. 3.2, *а*

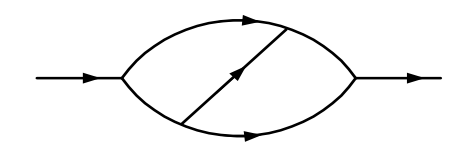

 $P_{MC}$  3.3

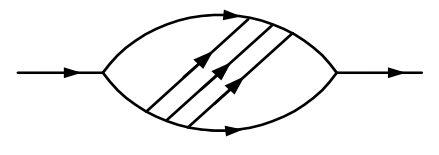

Рис. 3.3, а

При диагональном соединении лве параллельные выработки соединяются между собой дополнительными выработками (рис. 3.3, 3.3,  $a$ ).

Свойства основных типов соединений приведены ниже.

#### При последовательном соединении выработок имеем соотношения

1. Общая депрессия последовательно соединенных выработок равна сумме депрессий всех входящих в соединение выработок:

$$
h_{\rm noc} = \sum_{i=1}^{n} h_i,
$$
 (3.1)

где *і* – номер выработки; *п* – количество выработок в соединении.

2. Общее сопротивление последовательно соединенных выработок равно сумме сопротивлений всех входящих в соединение выра- $6$ оток:

$$
R_{\text{noc}} = \sum_{i=1}^{n} R_i,
$$
 (3.2)

3. Расход воздуха в последовательно соединенных выработках постоянен:

$$
Q = \text{const.} \tag{3.3}
$$

#### При параллельном соединении выработок имеем соотношения

1. Общая депрессия параллельно соединенных выработок равна депрессии любой его ветви, и следовательно, депрессии ветвей равны между собой:

$$
h_{\text{map}} = h_1 = h_2 = \dots = h_n,\tag{3.4}
$$

где n - количество ветвей в параллельном соединении.

 $13$ 

2. Общее сопротивление параллельно соединенных выработок всегда меньше сопротивления любой ветви:

$$
R_{\text{map}} = \frac{R_1}{\left(\sum_{i=1}^n \sqrt{\frac{R_1}{R_i}}\right)^2} = \dots = \frac{R_n}{\left(\sum_{i=1}^n \sqrt{\frac{R_n}{R_i}}\right)^2}.
$$
 (3.5)

Для параллельного соединения из двух ветвей формула (3.5) примет вид:

$$
R_{\text{map}} = \frac{R_1}{\left(1 + \sqrt{\frac{R_1}{R_2}}\right)^2} = \frac{R_2}{\left(1 + \sqrt{\frac{R_2}{R_1}}\right)^2}.
$$
 (3.6)

3. Общий расход воздуха *Q*общ , поступающий в параллельное соединение выработок, распределяется между выработками соответственно их сопротивлениям:

$$
Q_i = \frac{Q_{\text{obm}}}{\sum_{j=1}^{n} \sqrt{\frac{R_i}{R_j}}},
$$
\n(3.7)

где *i* – номер ветви параллельного соединения;

*n* – количество ветвей в параллельном соединении.

Для параллельного соединения из двух ветвей формула (3.7) примет вид:

$$
Q_1 = \frac{Q_{\text{ofm}}}{1 + \sqrt{\frac{R_1}{R_2}}}; \quad Q_2 = \frac{Q_{\text{ofm}}}{1 + \sqrt{\frac{R_2}{R_{11}}}}
$$
(3.8)

#### **3.2. Примеры расчетов**

*1.* **Р***асчет сопротивления.* Имеется сложное параллельное соединение выработок, показанное на рис. 3.4. Найти общее сопротивление R<sub>общ</sub> всей системы, если сопротивления ветвей, выраженные в  $H\cdot c^2/m^8$ , равны:

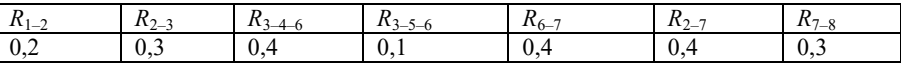